## **Datenblatt**

## Nachaltige Textil-Tischläufer rundum umsäumt, 200 x 3000 mm

**3020 mm 3000 mm**

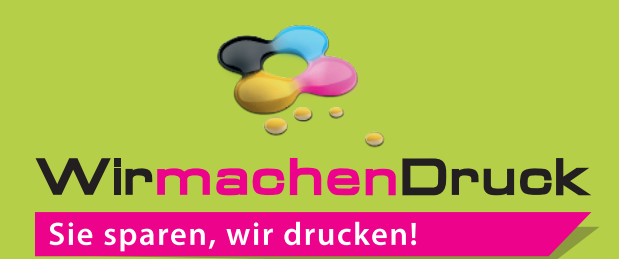

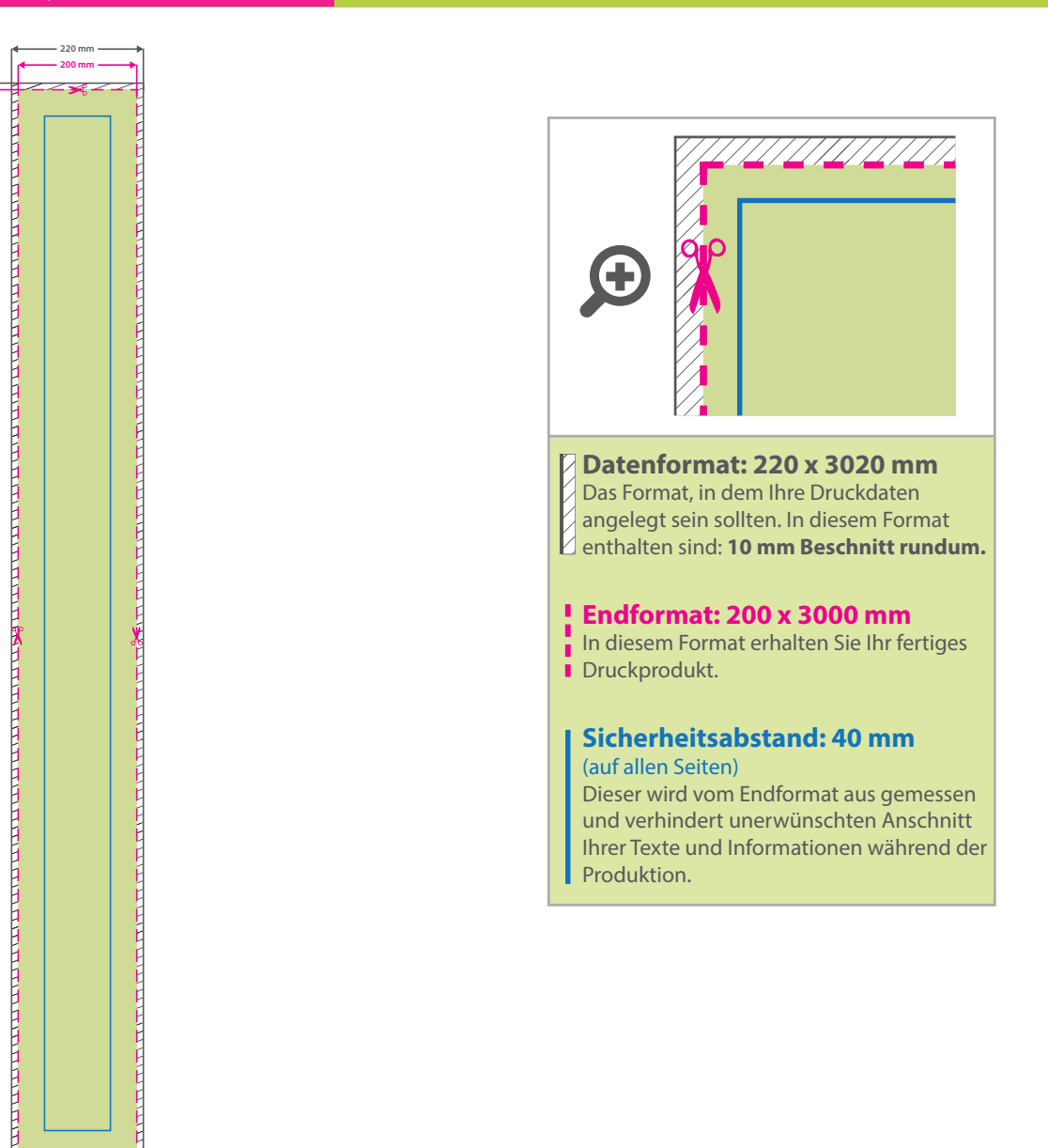

## 5 Tipps zur fehlerfreien Gestaltung Ihrer Druckdaten

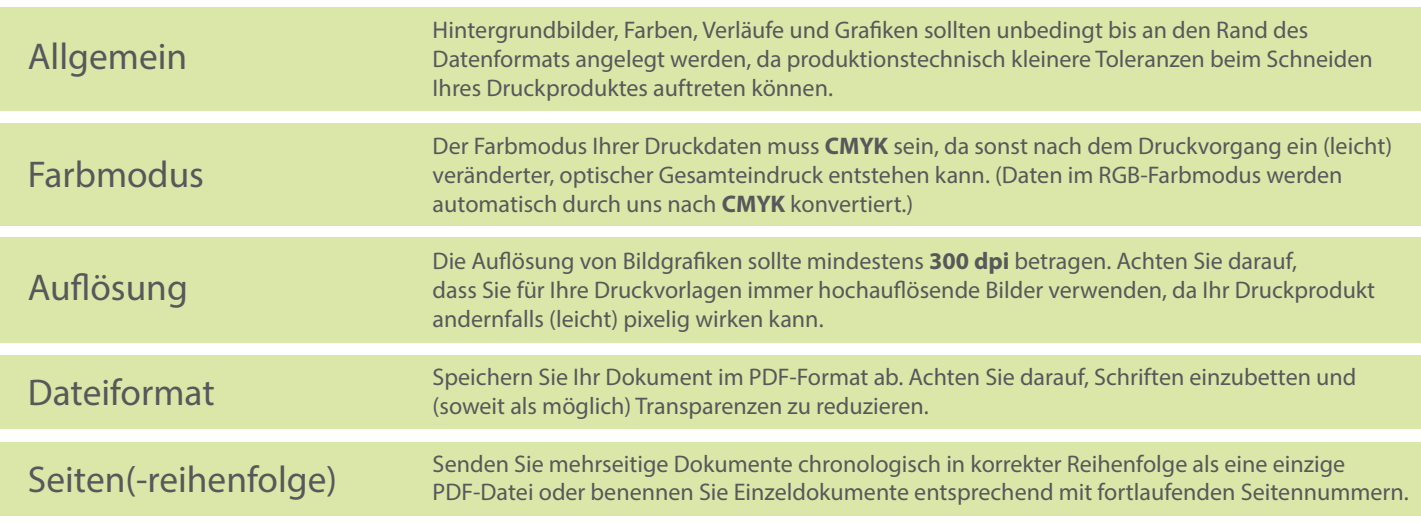